# **WoT Runtime, Scripting, Bindings**

Zoltan Kis, Intel

## WoT Runtime

#### **Process view**

- WoT RT: one process
- Bindings: separate processes
- System APIs / OS Kernel

#### **System APIs**

- $Sockets \rightarrow protocol stack$ (CoAP/UDP, BLE, etc)
- file system
- secure storage
- local sensors.

#### **Scripting**

Use the Scripting API to

- Interact with remote Things
- ...and services (e.g. fetch TD)
- Access System APIs, via System Thing + bindings)
- **Manage Things** (create, delete, run, stop, …), via ManagerThing + bindings

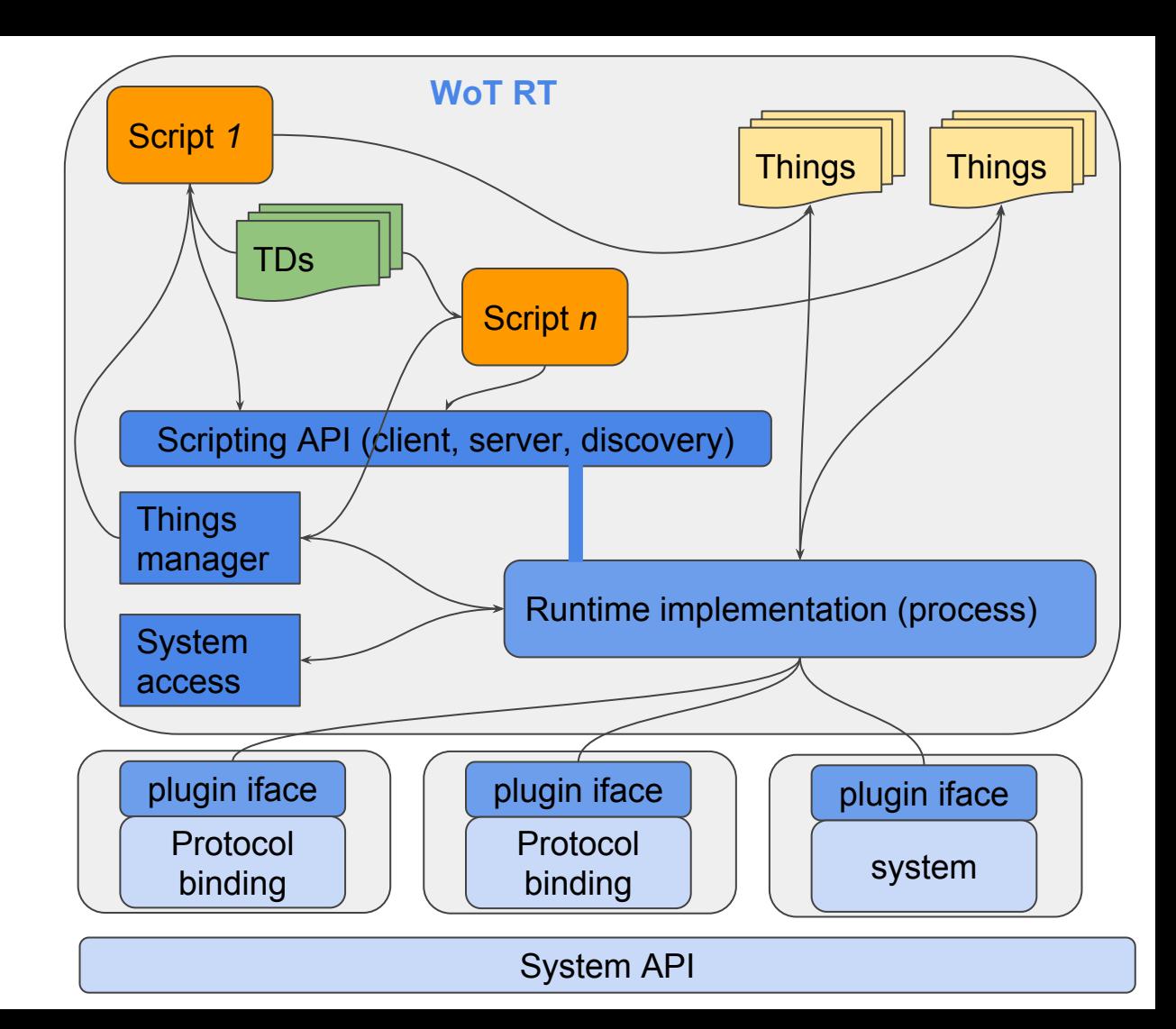

### Request to run script

network→ system/socket→ binding→ runtime→ **manager/action**

 $\rightarrow$  *run* script  $\rightarrow$  API $\rightarrow$  runtime (eval)  $\rightarrow$ [*fetch* TD: system APIs→ bindings→ socket→ runtime→ API→ TDI → impl (create Things+bindings)→ **manager/reply**

 $\rightarrow$  bindings $\rightarrow$  system/socket $\rightarrow$  network.

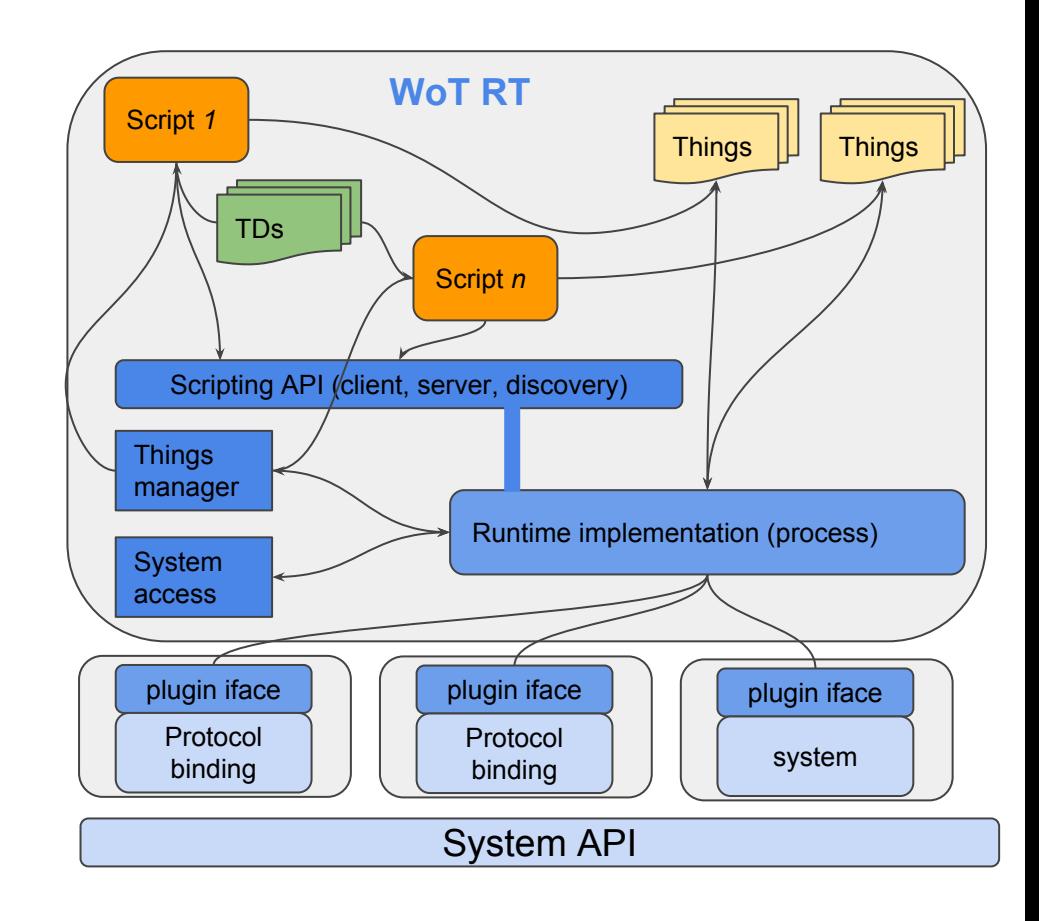

### Request to access Thing

network→ socket→ binding→ runtime $\rightarrow$  Thing (process, reply)  $\rightarrow$  $API \rightarrow binding \rightarrow$ system/socket→ network

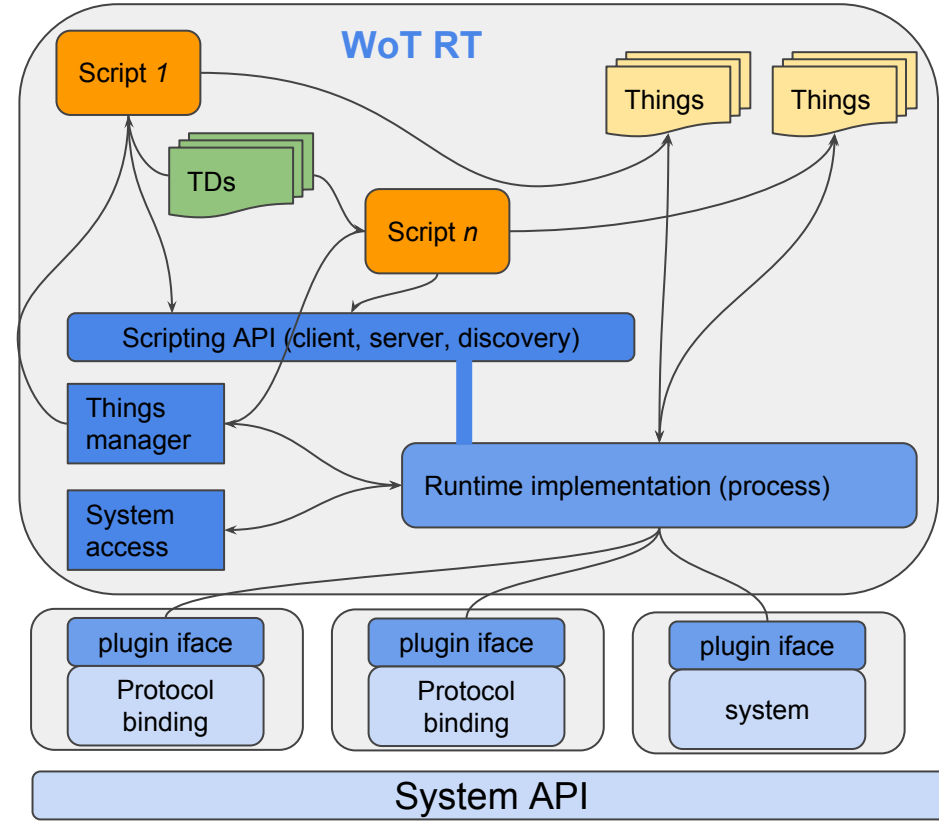